# **Tektronix®**

# Isolated Measurement Systems

TIVM1, TIVM1L, TIVH08, TIVH08L, TIVH05, TIVH05L, TIVH02, TIVH02L **Datasheet** 

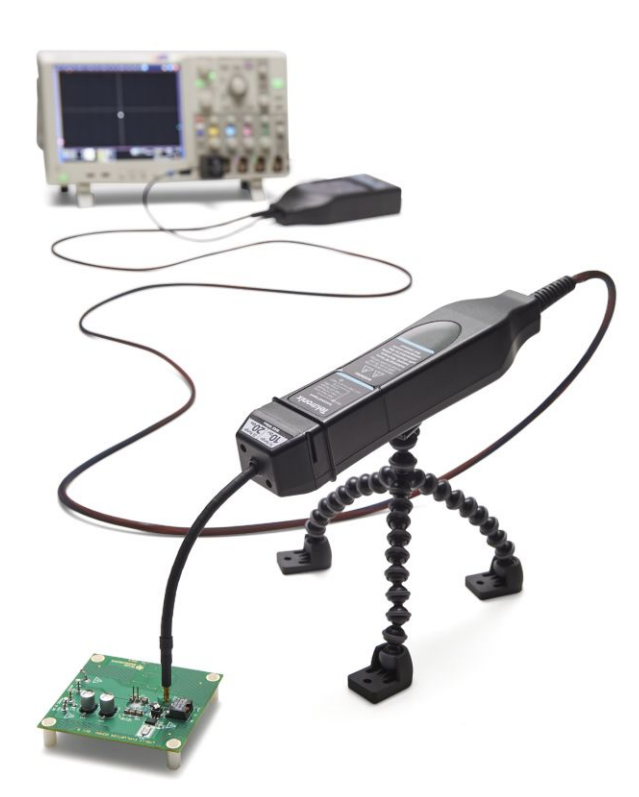

The Tektronix TIVM and TIVH Series IsoVu™ Measurement Systems offer galvanically isolated measurement solutions for accurately resolving high bandwidth, differential signals up to ±2500 V in the presence of large common mode voltages with the best in class common mode rejection performance across its bandwidth.

#### **Features and benefits**

- Bandwidths from DC to 1 GHz
- 100 Million to 1 (160 dB) Common Mode Rejection from DC up to  $\bullet$ 1 MHz
- 10,000 to 1 (80 dB) Common Mode Rejection at 1 GHz
- 60 kV peak Common Mode Voltage
- Up to  $\pm 2500$  V Differential (DC + pk AC)
- Output clamping
- Safety certified

#### **Applications**

- Half/Full Bridge designs using GaN, SiC, IGBTs
- Floating measurements
- Power Converter design
- Power Device evaluation
- Switching Power Supply design
- Inverter design
- Motor Drive design
- Electronic Ballast design
- EMI
- ESD
- Current shunt measurements
- Remote probing capability

## **Product Description**

The TIVM and TIVH Series (IsoVu) products can be used on most Tektronix oscilloscopes with the TekVPI interface and on MSO/DPO70K series oscilloscopes with the TCA-VPI50 adapter. IsoVu utilizes an electrooptic sensor that converts the electrical signal from the sensor tip cables to an optical signal, which electrically isolates the device-under-test from the oscilloscope. IsoVu incorporates four separate lasers, an optical sensor, five optical fibers, and sophisticated feedback and control techniques. The sensor head, which connects to the test point, has complete electrical isolation and is powered over one of the optical fibers (No batteries required). IsoVu is an ideal solution for users making the following measurements:

- Differential measurements in the following conditions:  $\bullet$ 
	- Complete galvanic isolation is required
	- High common mode voltage  $\circ$
	- $\circ$ High frequency common mode interference
	- High frequency measurements  $\circ$
- Measurements in high EMI environments
- EMI compliance testing
- ESD testing

## **Specifications**

**TIVM Series attenuation, Differential input voltage range, Offset range, Differential impedance (Typical)**

All specifications are guaranteed unless noted otherwise. All specifications apply to all models unless noted otherwise.

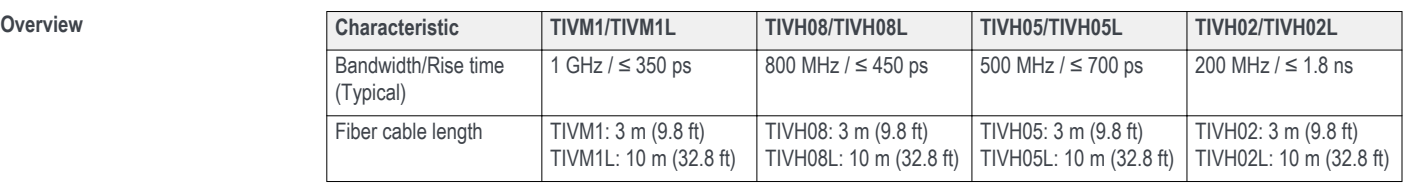

*Use only the sensor tip cables listed below with the TIVM Series.*

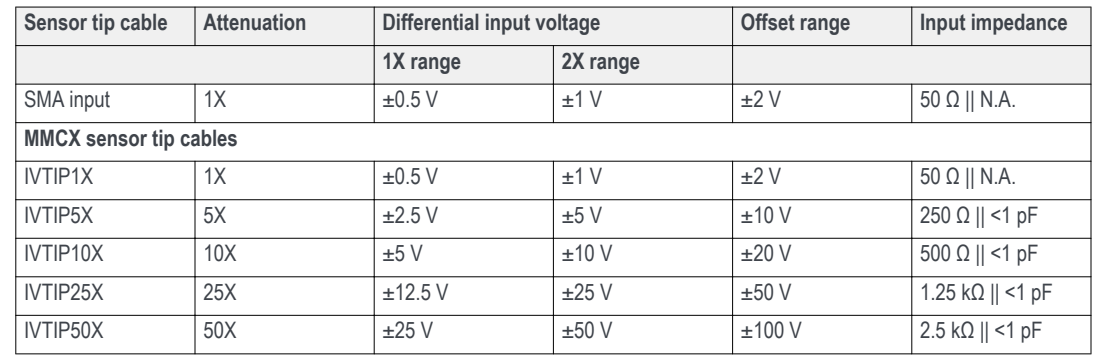

**TIVH Series attenuation, Differential input voltage range, Offset range, Differential impedance (Typical)**

*Use only the sensor tip cables listed below with the TIVH Series.*

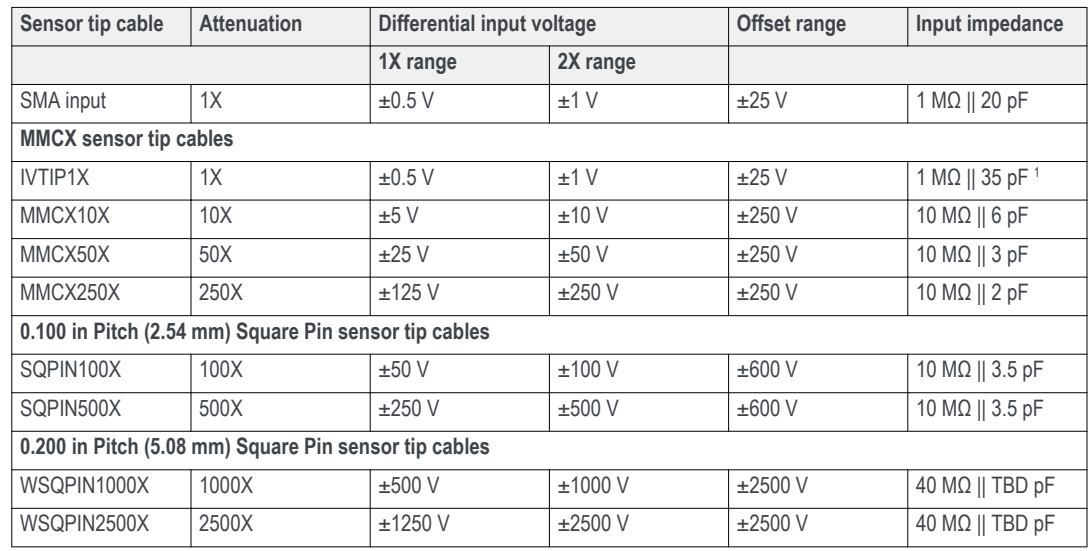

<sup>1</sup> With 6-inch tip cable sensor head 20 pF plus cable 15 pF.

**TIVM Series Common** rejection ratio, sensor **and adapters (Typical)**

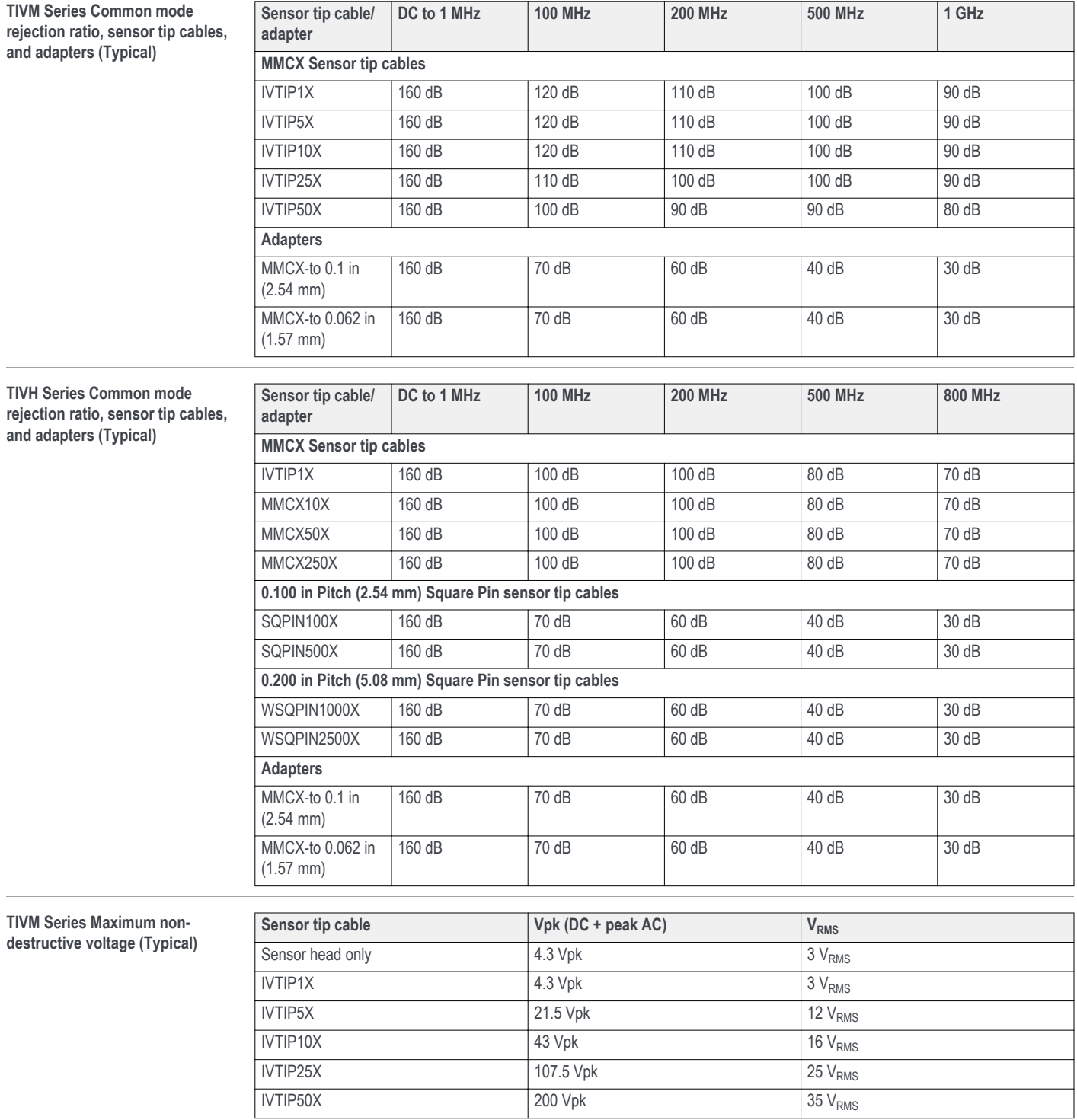

### **Datasheet**

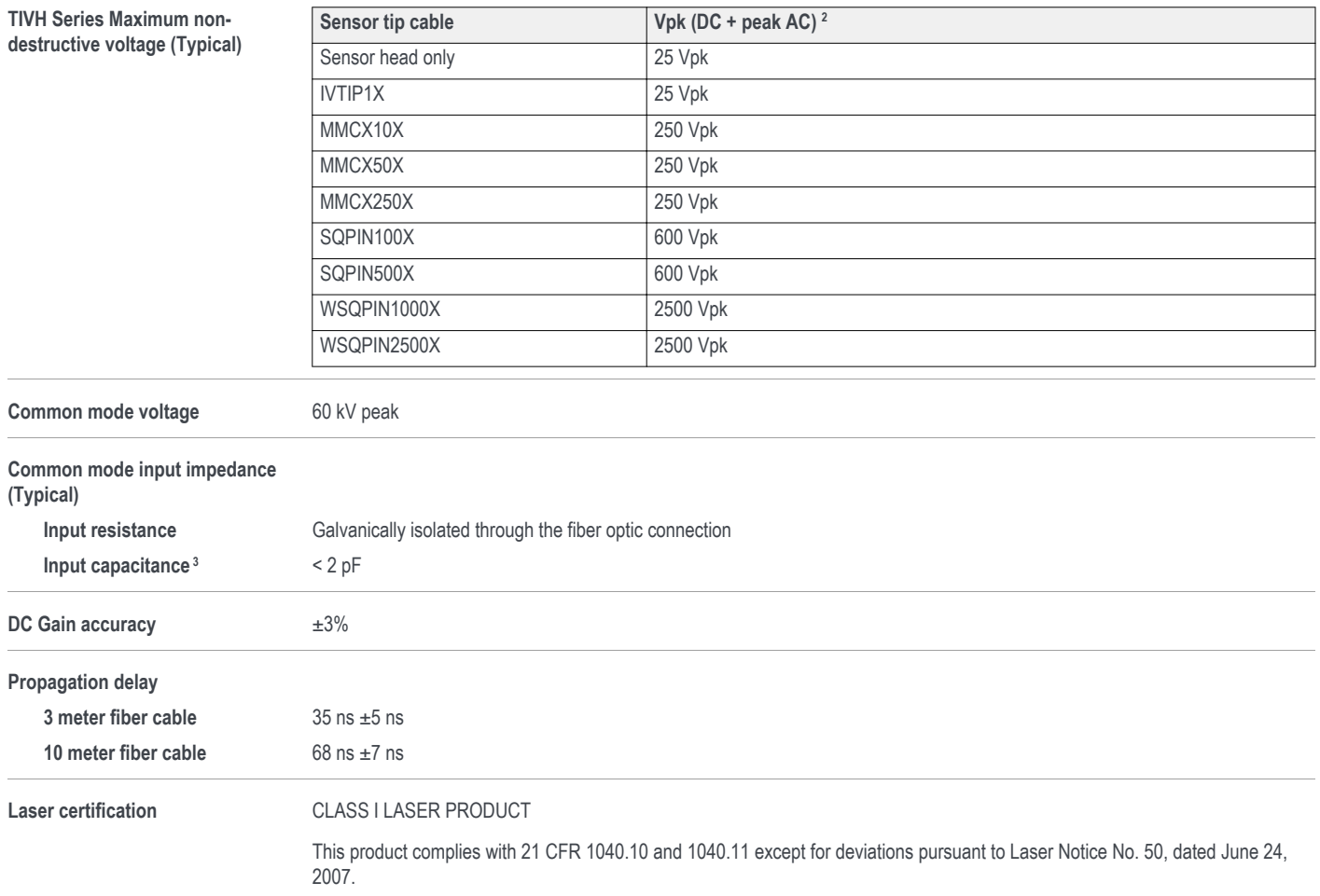

<sup>2</sup> Derated with frequency; refer to the Maximum differential input voltage vs. frequency derating graph in the Specifications section of the TIVH Series IsoVu Measurement System User Manual.

<sup>3</sup> The capacitance between the sensor head and a reference plane. The sensor head is placed six inches (15.25 cm) above the reference plane.

## Ordering information

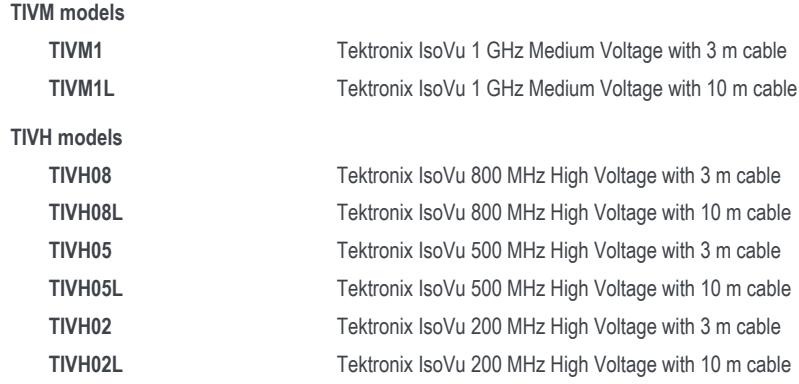

## **TIVM series**

#### **Standard accessories**

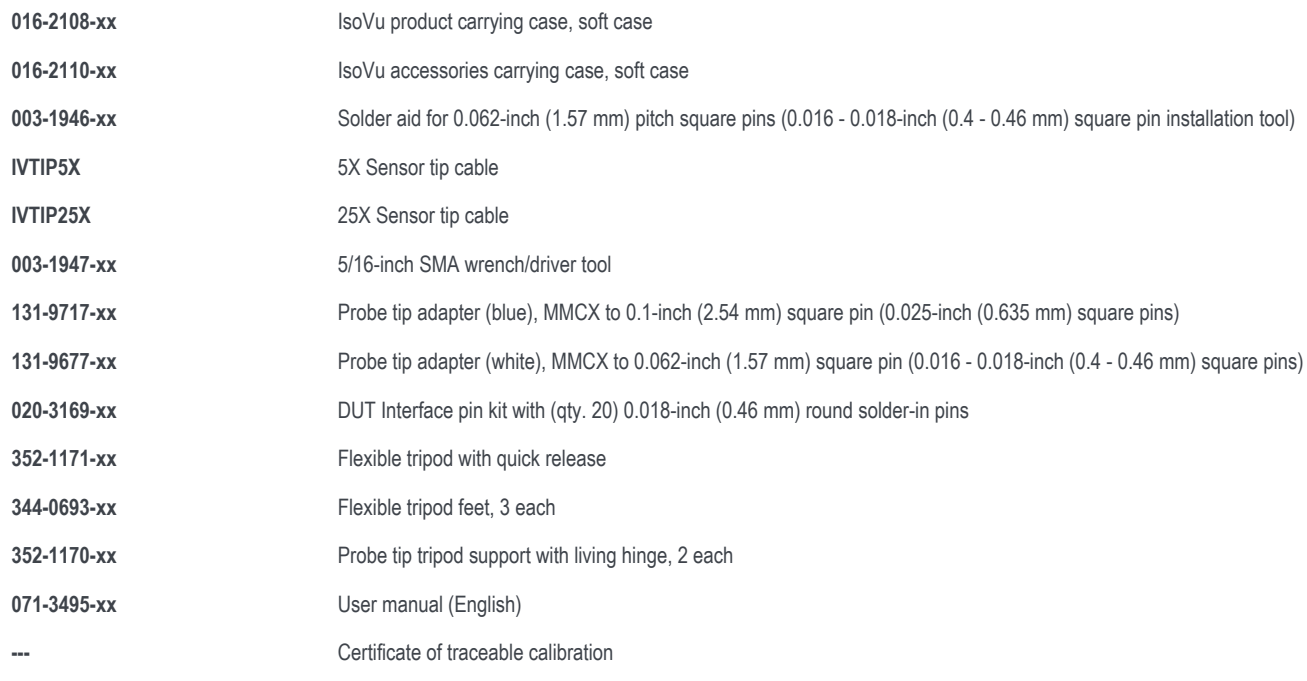

Translated manuals can be downloaded as pdf files on your local Tektronix Web site.

### **Recommended accessories**

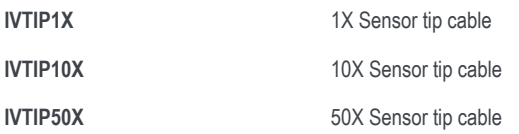

## **TIVH series**

#### **Standard accessories**

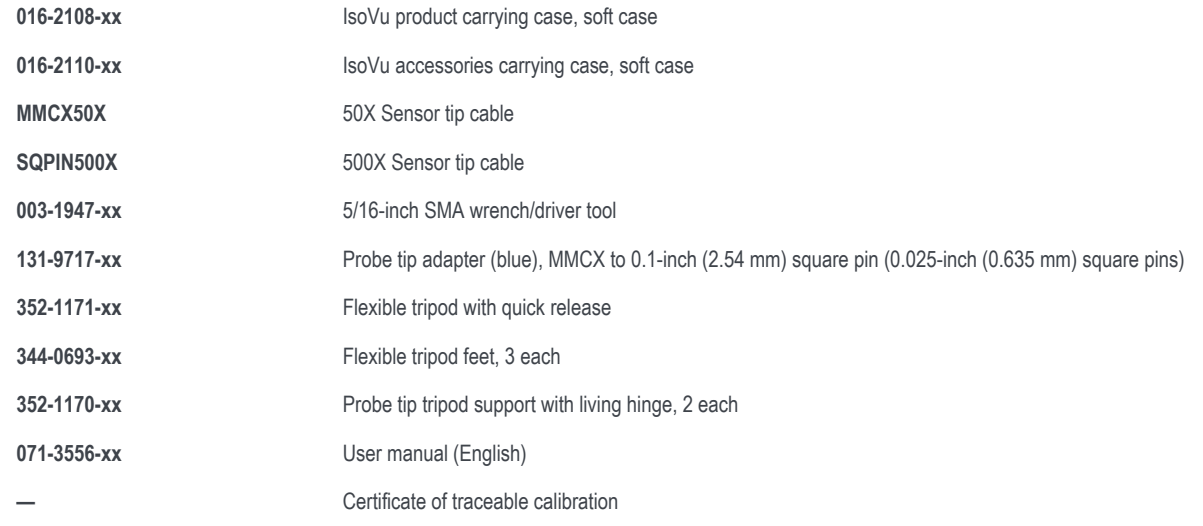

Translated manuals can be downloaded as pdf files on your local Tektronix Web site.

### **Recommended accessories**

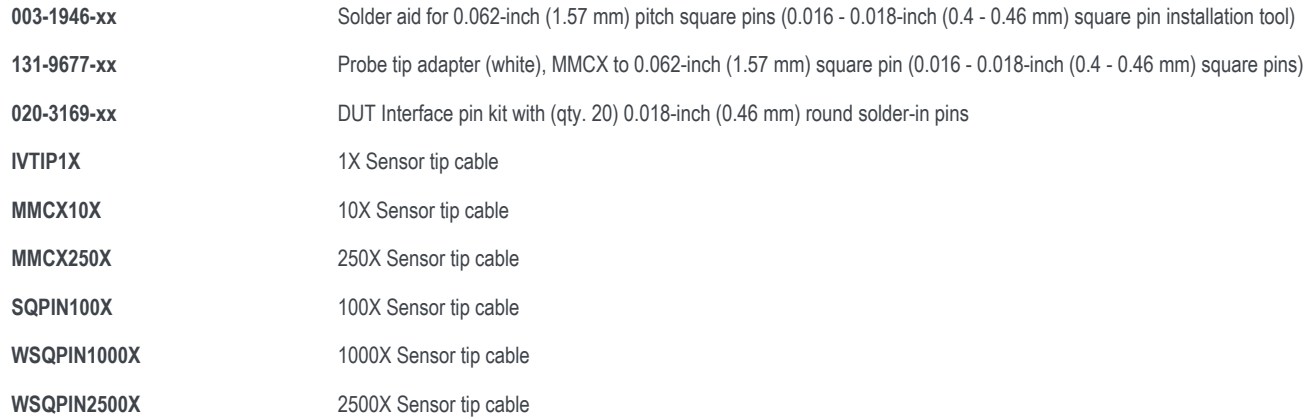

## **Supported oscilloscopes**

The measurement systems can be used with the following Tektronix oscilloscopes. For oscilloscopes not included in this list, contact your local Tektronix representative.

- 5 Series MSO  $\bullet$
- MDO3000 series (WSQPIN tip cables require V1.26 or later oscilloscope firmware)  $\bullet$
- MDO4000C series (WSQPIN tip cables require V1.06 or later oscilloscope firmware)  $\bullet$
- MSO/DPO/MDO4000B series (WSQPIN tip cables are not compatible)  $\bullet$
- MSO/DPO5000B series
- DPO7000C series  $\bullet$

In addition to the above oscilloscopes, the TIVH and TIVM measurement systems can also be used with the following oscilloscopes with a TCA-VPI50 adapter.

- MSO/DPO70000C series  $\bullet$
- MSO/DPO70000DX series
- DPO70000SX series  $\bullet$

## **Options**

#### **Service options**

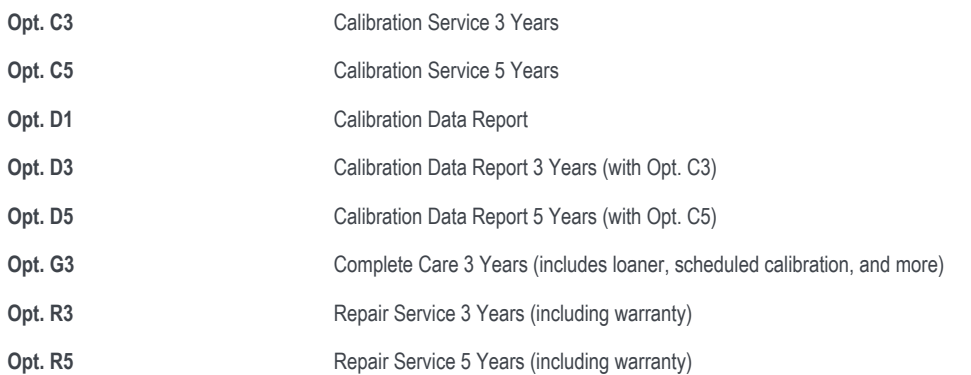

Probes and accessories are not covered by the oscilloscope warranty and Service Offerings. Refer to the datasheet of each probe and accessory model for its unique warranty and calibration terms.

#### **Datasheet**

**Belgium** 00800 2255 4835\* **Canada** 1 800 833 9200<br>**Central East Europe and the Baltics +4**1 52 675 3777 **Central Europe & Greece +41** 52 675 3777 **Canada** 1 800 833 9200<br>**Finland +41 52 675 3777 Central Europe & Greece** 0000255 1000 Central Europe & Greece +41 52 675 3777 Central Europe & Greece +41 52 675 3777 Central Europe and the Baltics +41 52 675 3777 Central Europe & Greece +41 52 675 3777 Cernany 00800 2255 4835\*<br>Finland +41 52 67 **Hong Kong** 400 820 5835 **India** 000 800 650 1835 **Italy** 00800 2255 4835\* All apan 81 (3) 6714 3086<br>
Middle East, Asia, and North Africa +41 52 675 3777<br> **Middle East, Asia, and North Africa +**41 52 675 3777<br> **People's Republic of China** 400 820 5835<br> **People's Republic of China** 400 820 5835<br> **People's Republic of China** 400 820 5835 **Poland** +41 52 675 3777 **Poland** +41 52 675 3777 **Portugal 80 08 12370**<br>**Rupublic of Korea** +822 6917 5084, 822 6917 5080 **Poland +41 52 675 3777 Poland +41 52 675 3777 Poland Republic of Korea** +822 6917 5084, 822 6917 5080 **Russia & CIS** +7 (495) 664<br>**South Africa +522 6917** 5084, 822 6917 5080 **Russia & CIS** +7 (495) 664 **Spain** 00800 2255 4835\* **Spain** 00800 2255 4835\* **Sweden** 00800 2255 4835\* **Switzerland** 00800 2255 4835\* **Switzerland** 00800 2255 4835\* **Switzerland** 00800 2255 4835\* **Switzerland** 00800 2255 4835\* **ISA** 1 800 833 9200

**United Kingdom & Ireland** 00800 2255 4835\*

**ASEAN / Australasia** (65) 6356 3900 **Austria 00800 2255 4835<sup>\*</sup> Austria 00800 2255 4835<sup>\*</sup> <b>Balkans, Israel, South Africa and other ISE Countries** +41 52 675 3777<br>**Belgium 00800 2255 4835**\* **Balkans, Israel, South Africa Mexico, Central/South America & Caribbean** 52 (55) 56 04 50 90<br>**Norway** 800 16098

\* European toll-free number. If not accessible, call: +41 52 675 3777

For Further Information. Tektronix maintains a comprehensive, constantly expanding collection of application notes, technical briefs and other resources to help engineers working on the cutting edge of technology. Please v

Copyright ® Tektronix, Inc. All rights reserved. Tektronix products are covered by U.S. and foreign patents, issued and pending. Information in this publication supersedes that in all previously published material. Specifi price change privileges reserved. TEKTRONIX and TEK are registered trademarks of Tektronix, Inc. All other trade names referenced are the service marks, trademarks, or registered trademarks of their respective companies.

14 Jul 2017 51W-61217-0

S

www.tek.com

## **Tektronix**<sup>®</sup>